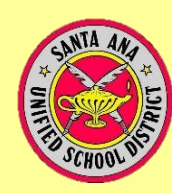

## Online Enrollment **PARENT PORTAL & DATA CONFIRMATION**

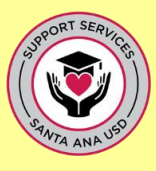

## Parents,

Be advised that **you are required** to have **a Parent Portal Account that gives you access** to your child's information online. For that, you **must provide your** email address to your child's school.

In March, you will go through your Parent Portal Account to complete the **PARENT DATA CONFIRMATION** *Enrollment Process* for your child. To confirm you are ready for this online enrollment process in March, please make sure you can log in to your Parent Portal Account. Follow instructions in the green box or one of the other options that applies to you:

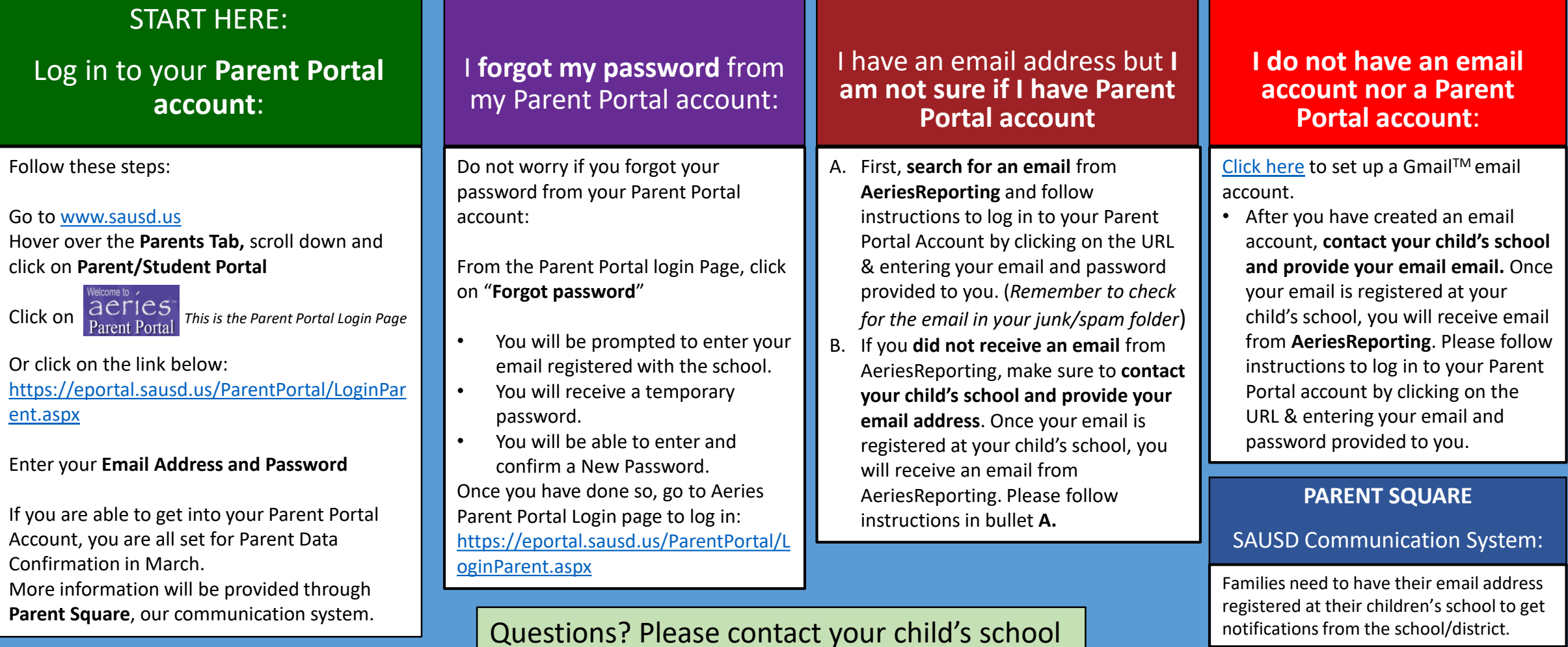